#### "Das Geld hat noch keinen reich gemacht."

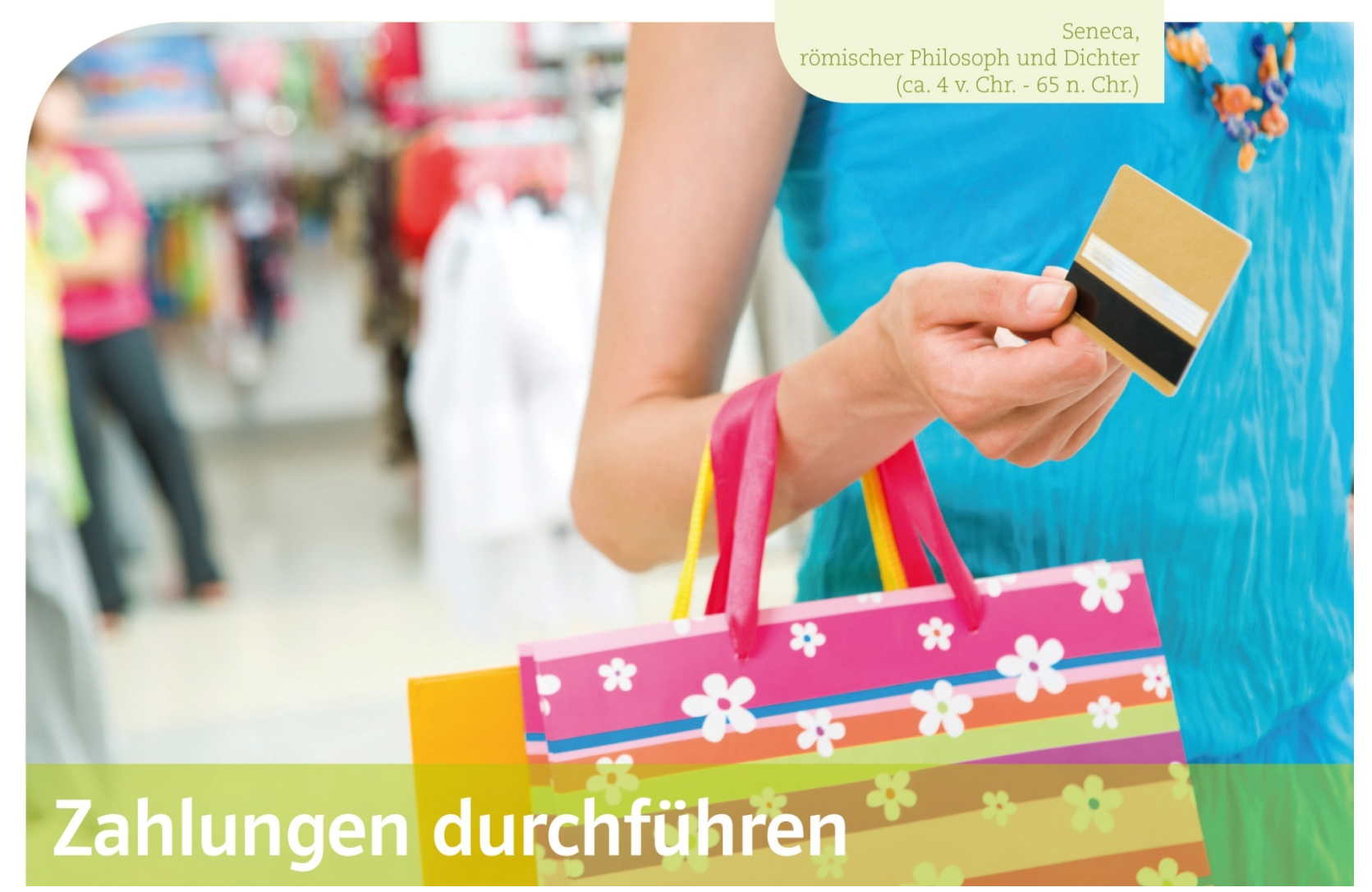

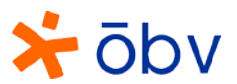

# Zahlungen durchführen

#### Kapitelübersicht

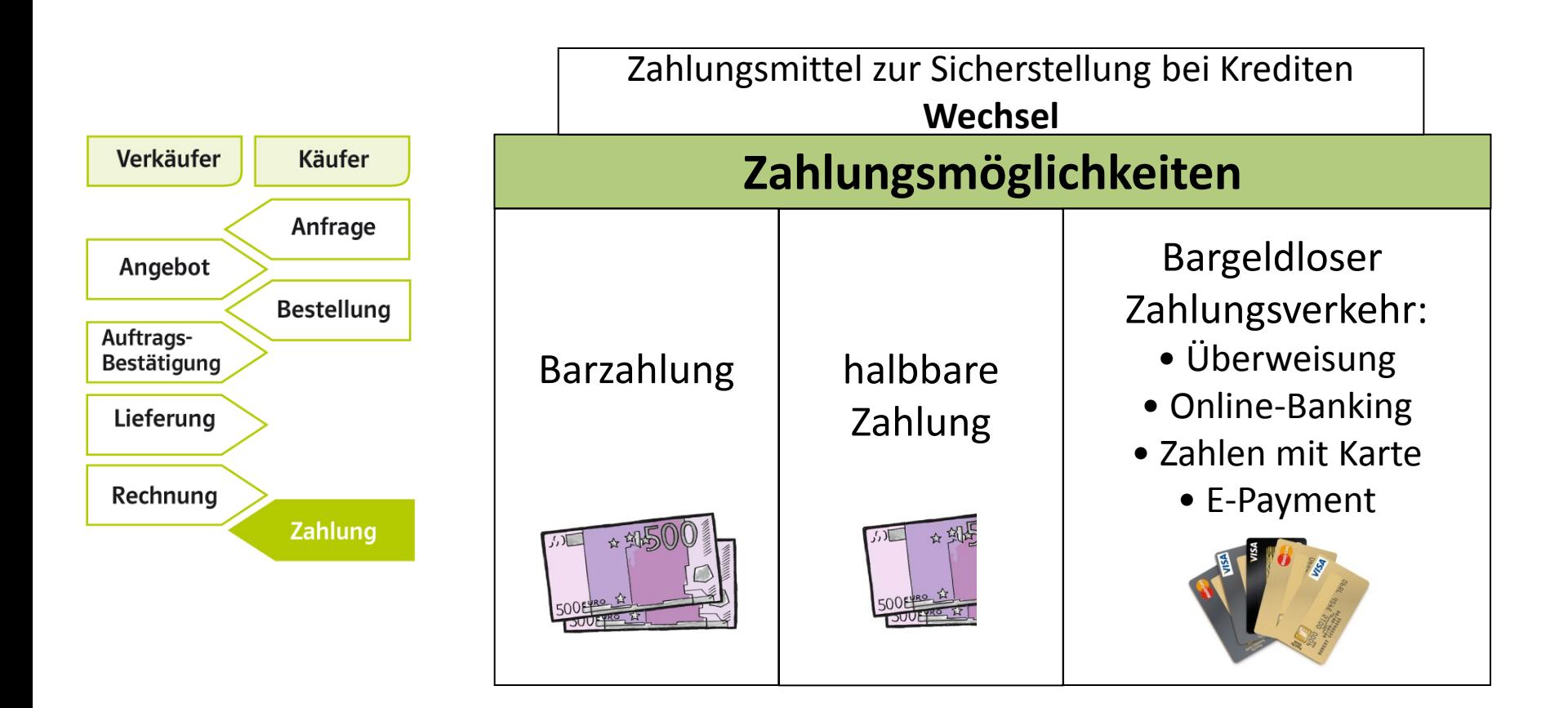

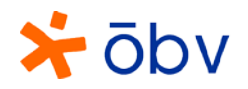

## Wann erfolgt die Zahlung?

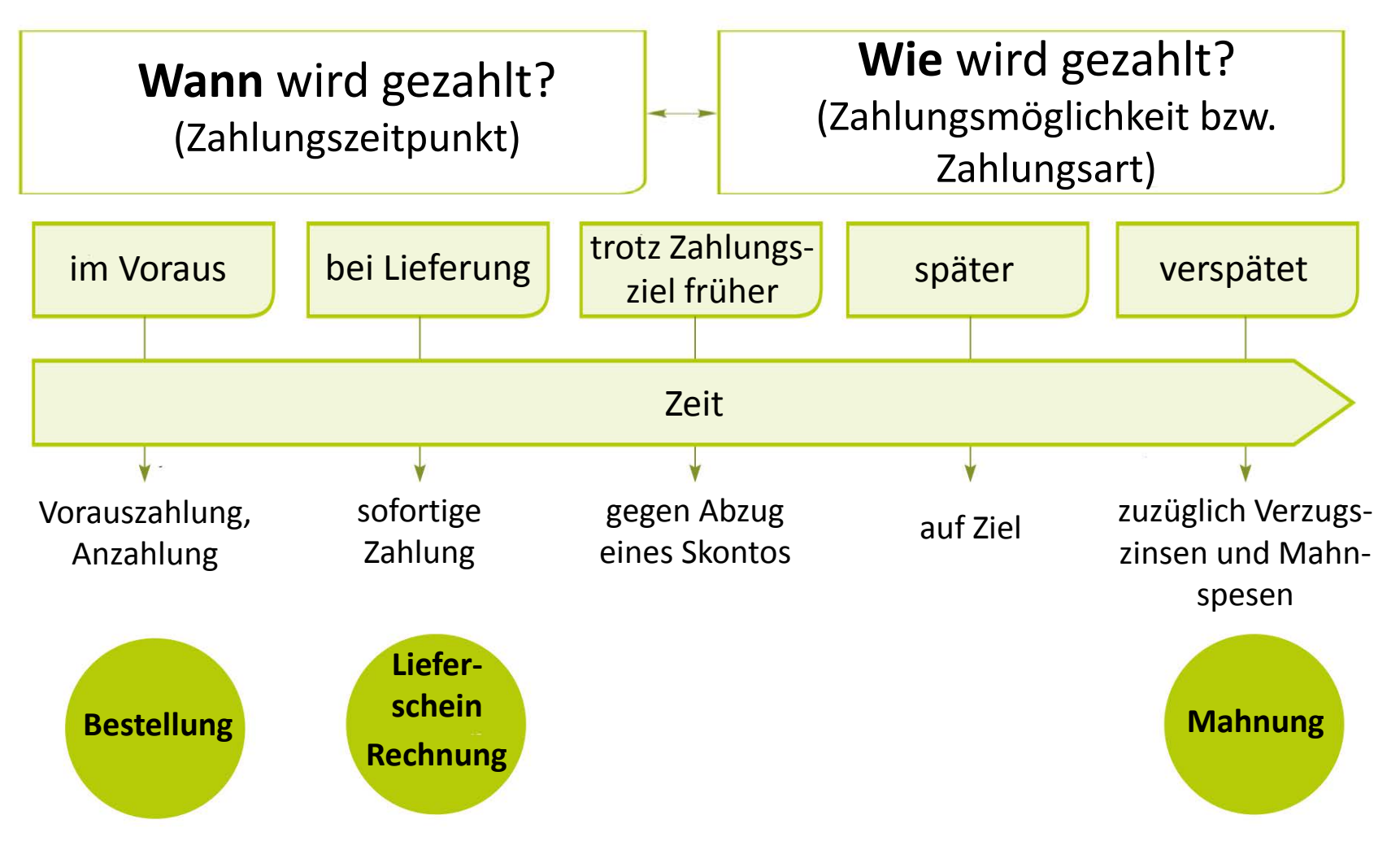

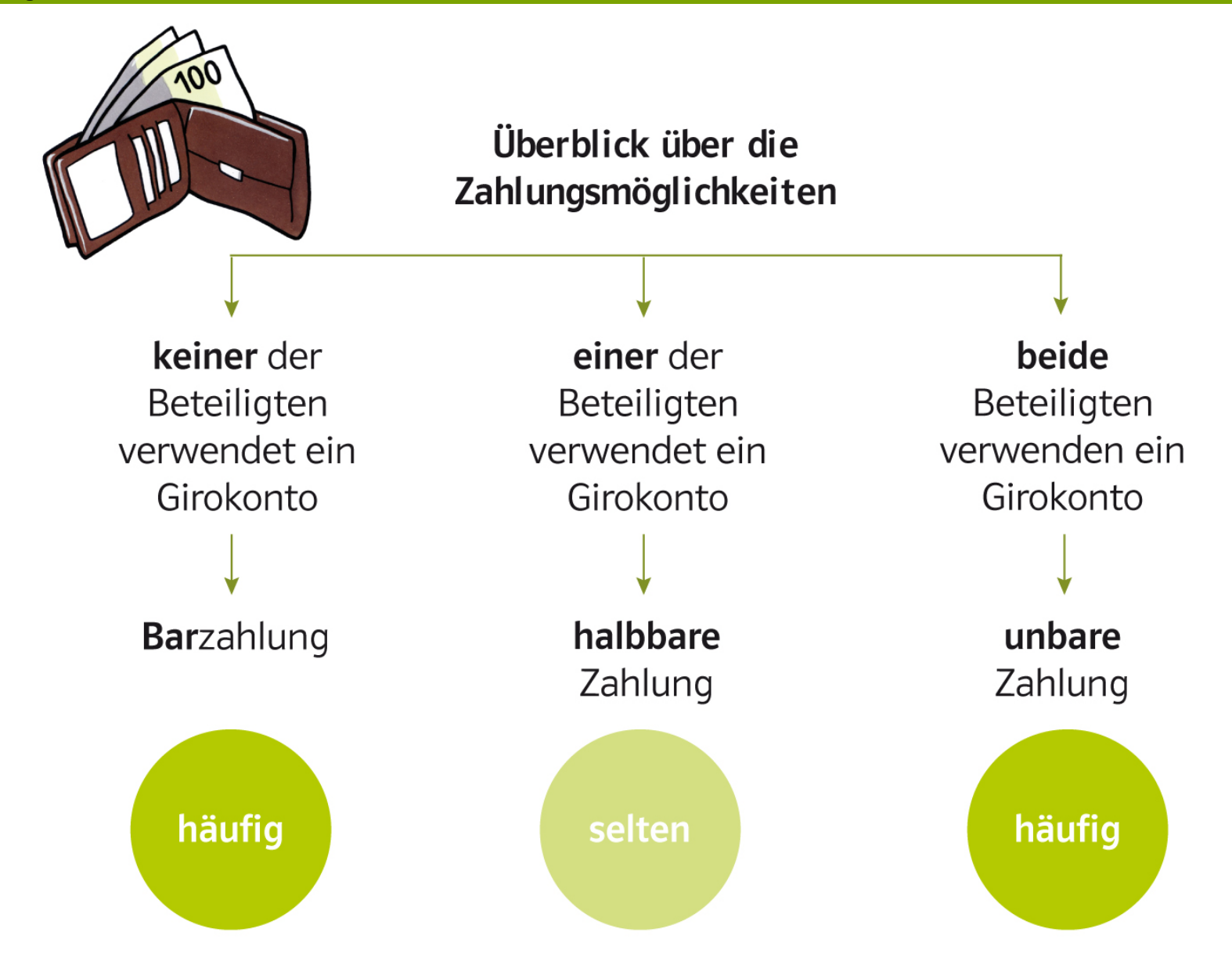

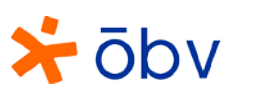

# Barzahlung mit Western Union

- Bargeld kann in mehr als 200 Länder der Welt versendet werden
- maximale Auszahlungshöhe kann je Vertriebsstandort variieren
- Spesen hängen sowohl von der Höhe des Betrages als auch vom Empfängerland ab

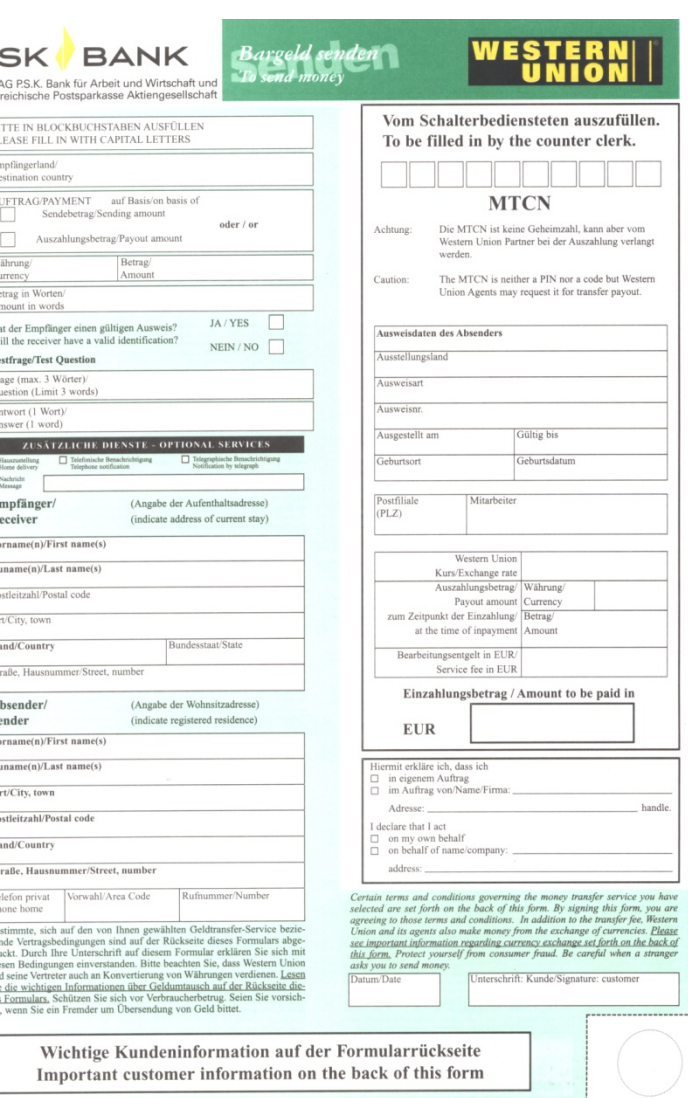

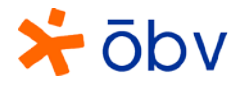

P

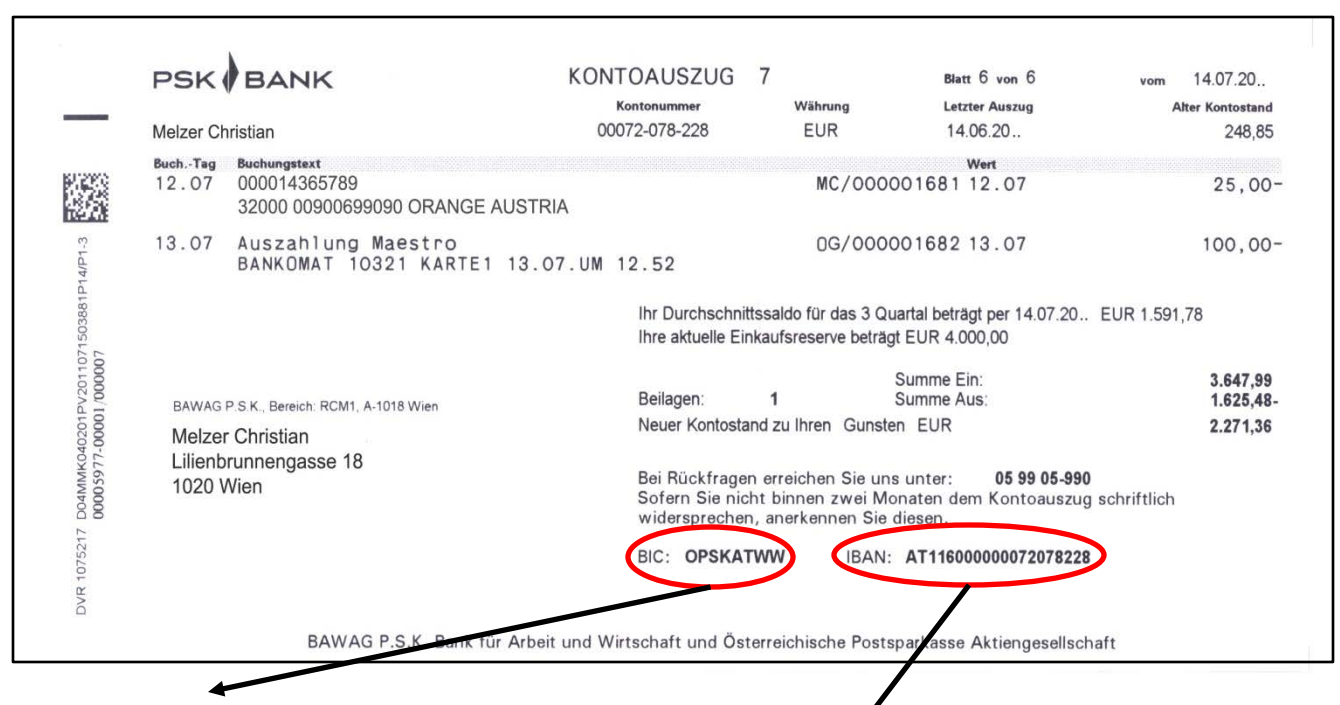

Der BIC besteht meistens aus 8, manchmal auch aus 11 Stellen. Er setzt sich aus einem Kennzeichen zur Bankidentifizierung, einer Länderkennung, einem Regionscode und fallweise noch aus einer Filialbezeichnung zusammen. Beispiel für Österreich:

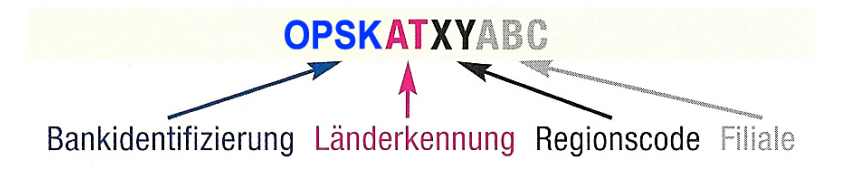

Die IBAN setzt sich aus Länderkennzeichen, Prüfziffer, Bankcode (in Österreich: Bankleitzahl) und Kontonummer zusammen. Die Länge variiert je Land - in Österreich besteht sie aus 20 Zeichen. Beispiel für Österreich:

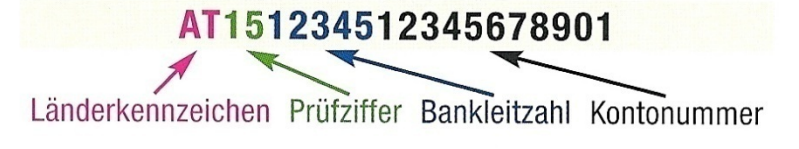

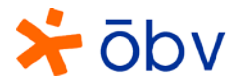

#### Regelungen bei Bareinzahlungen auf ein fremdes Konto

#### **Einzahlung < 1.000,00 EUR Einzahlung > 1.000,00 EUR**

- Name und Adresse des Einzahlers /der Einzahlerin müssen angeführt werden
- Keine Ausweispflicht
- manche Banken verlangen die Unterschrift des Einzahlers /der Einzahlerin

- Ausweispflicht
- Daten werden elektronisch erfasst
- manche Banken verlangen die Unterschrift des Einzahlers / der Einzahlerin

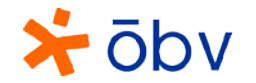

# Zahlungsanweisung bei Bareinzahlung auf ein Konto

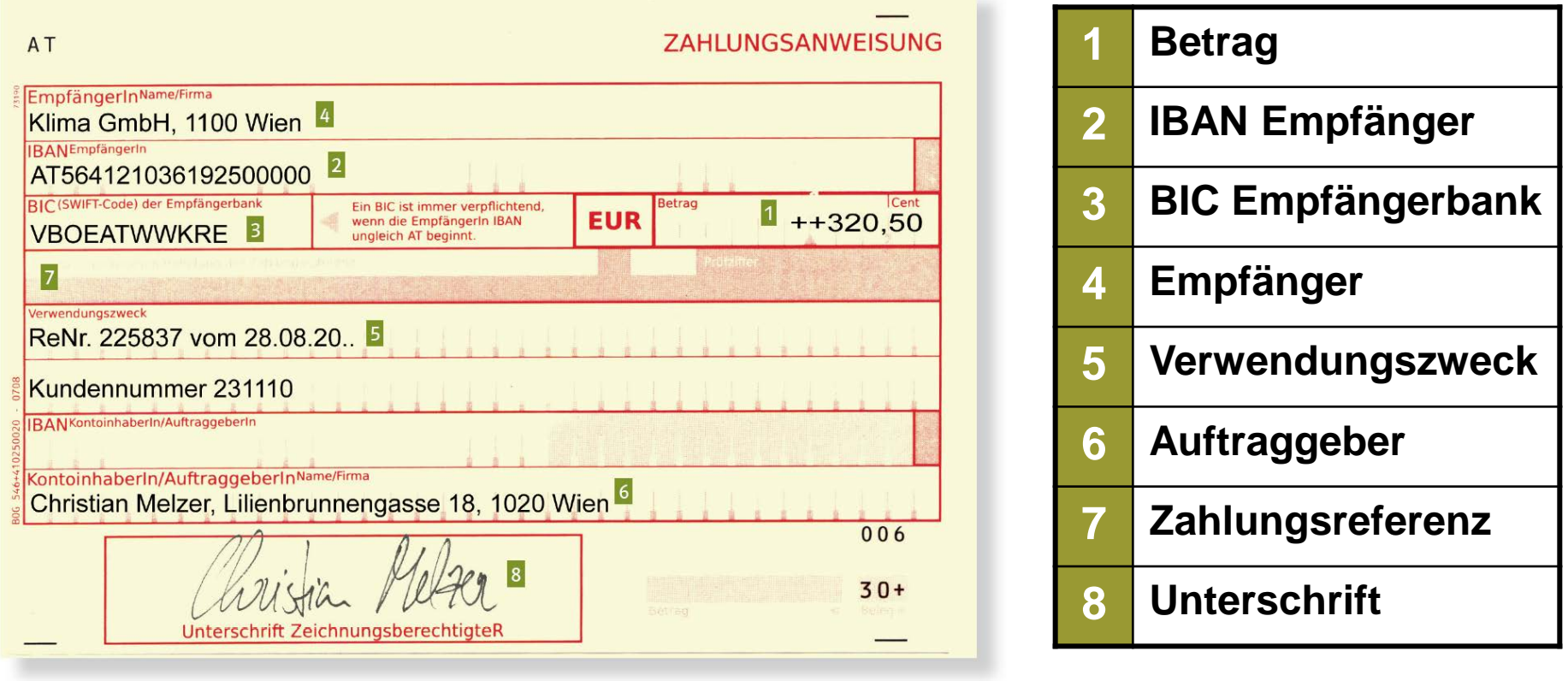

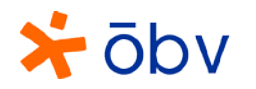

### Nachnahme-Verrechnungspostanweisung

- Paket wird von der Post nur gegen Einziehung eines Geldbetrags übergeben
- eigehobener Betrag wird auf ein inländisches Bankkonto überwiesen

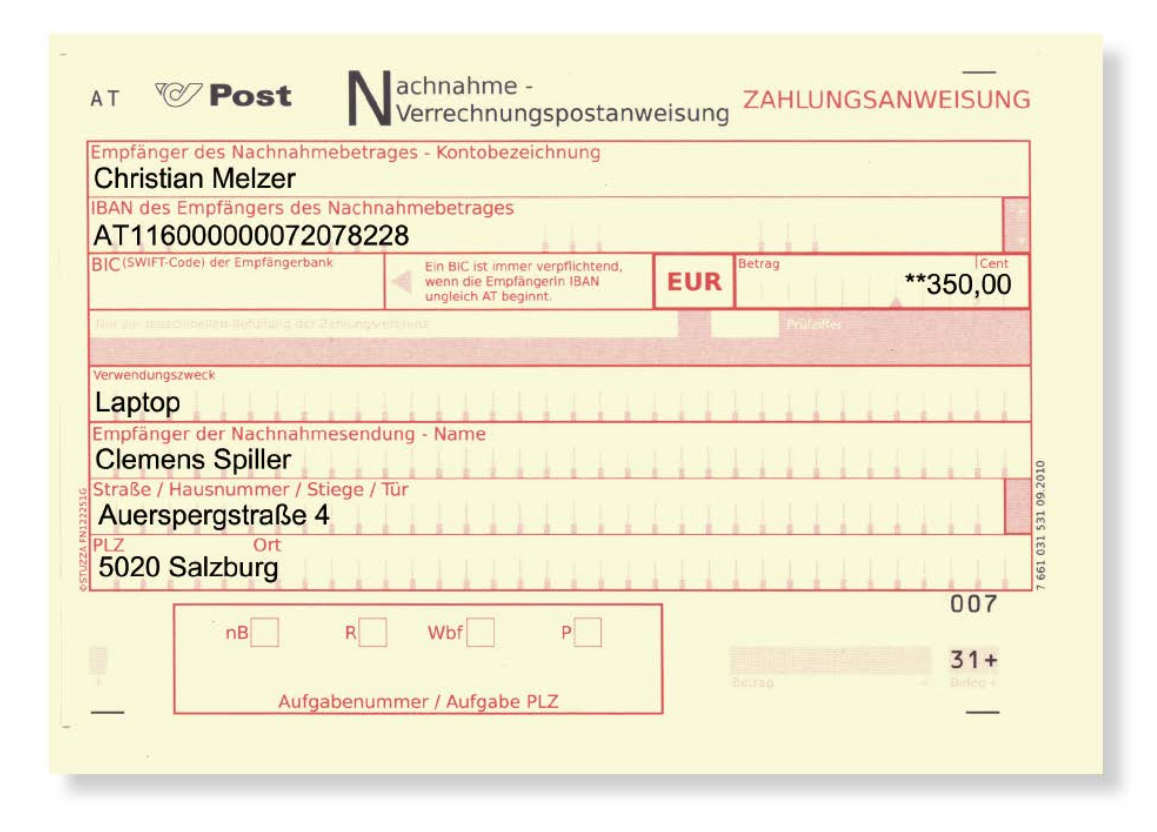

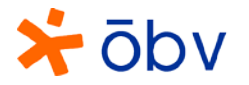

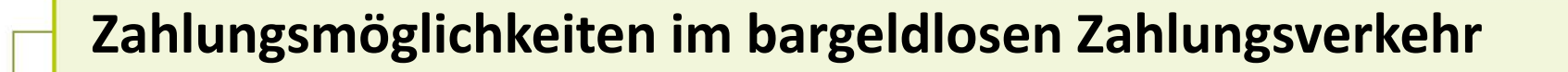

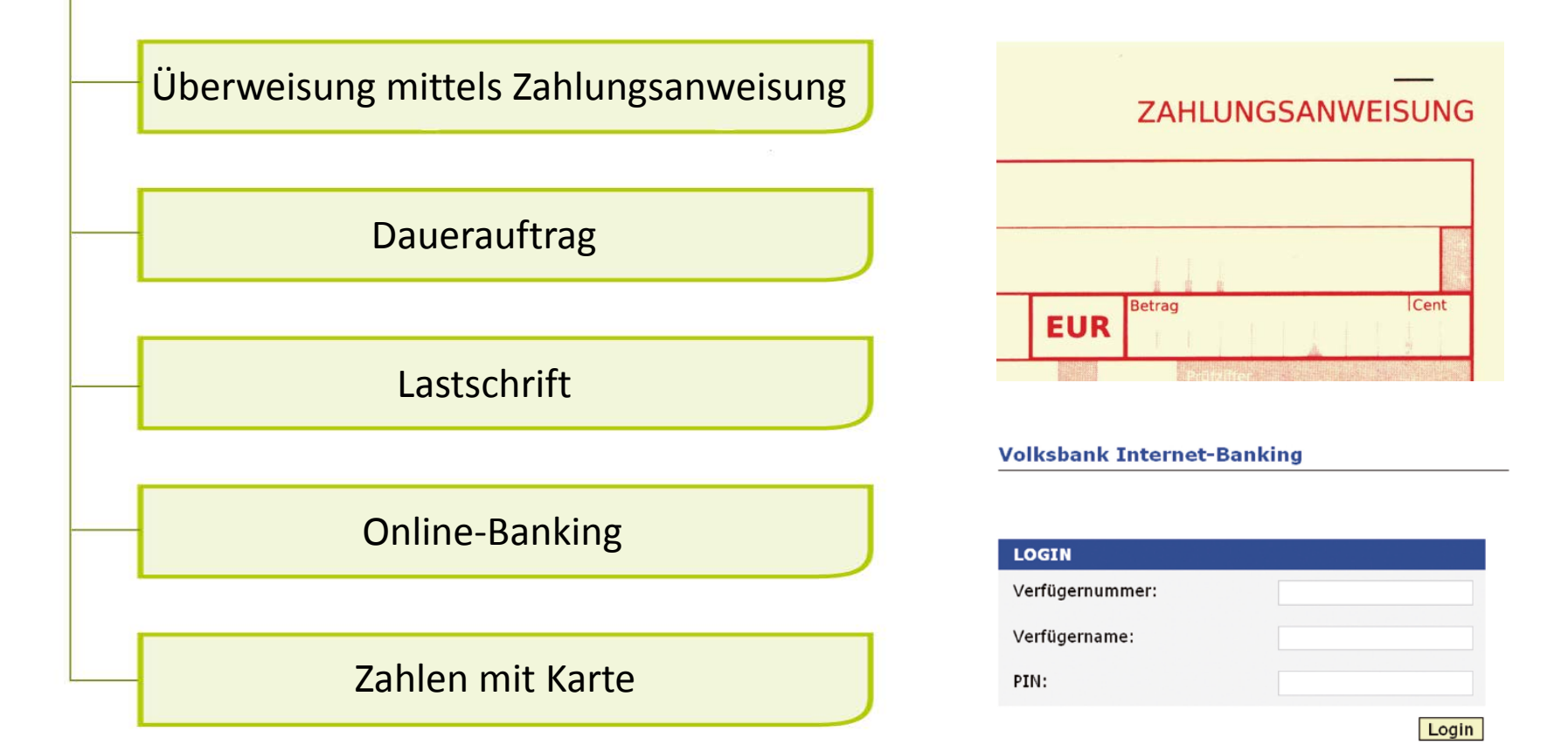

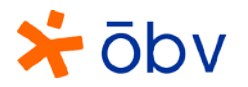

## Zahlungsanweisung bei Überweisung

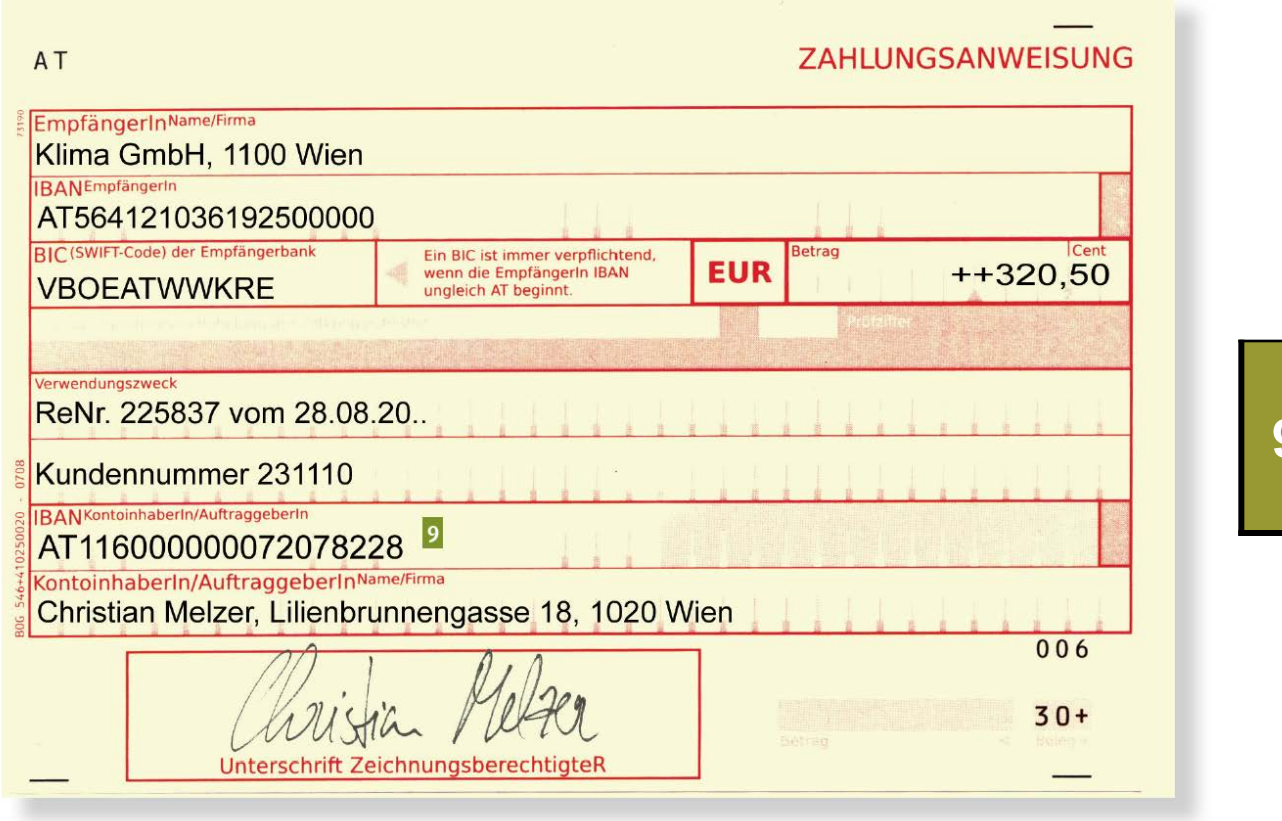

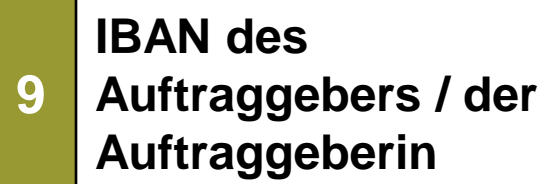

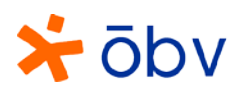

#### **SEPA**

#### **(Single Euro Payments Area)**

- Vereinfachung des Zahlungsverkehrs innerhalb der EU + Schweiz, Liechtenstein, Norwegen, Island, Monaco
- Überweisungen können zu den gleichen Bedingungen wie im Inland durchgeführt werden
- kein Betragslimit
- maximale Dauer der Überweisung: innerhalb der EU ein Tag

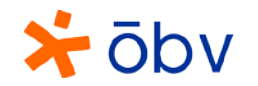

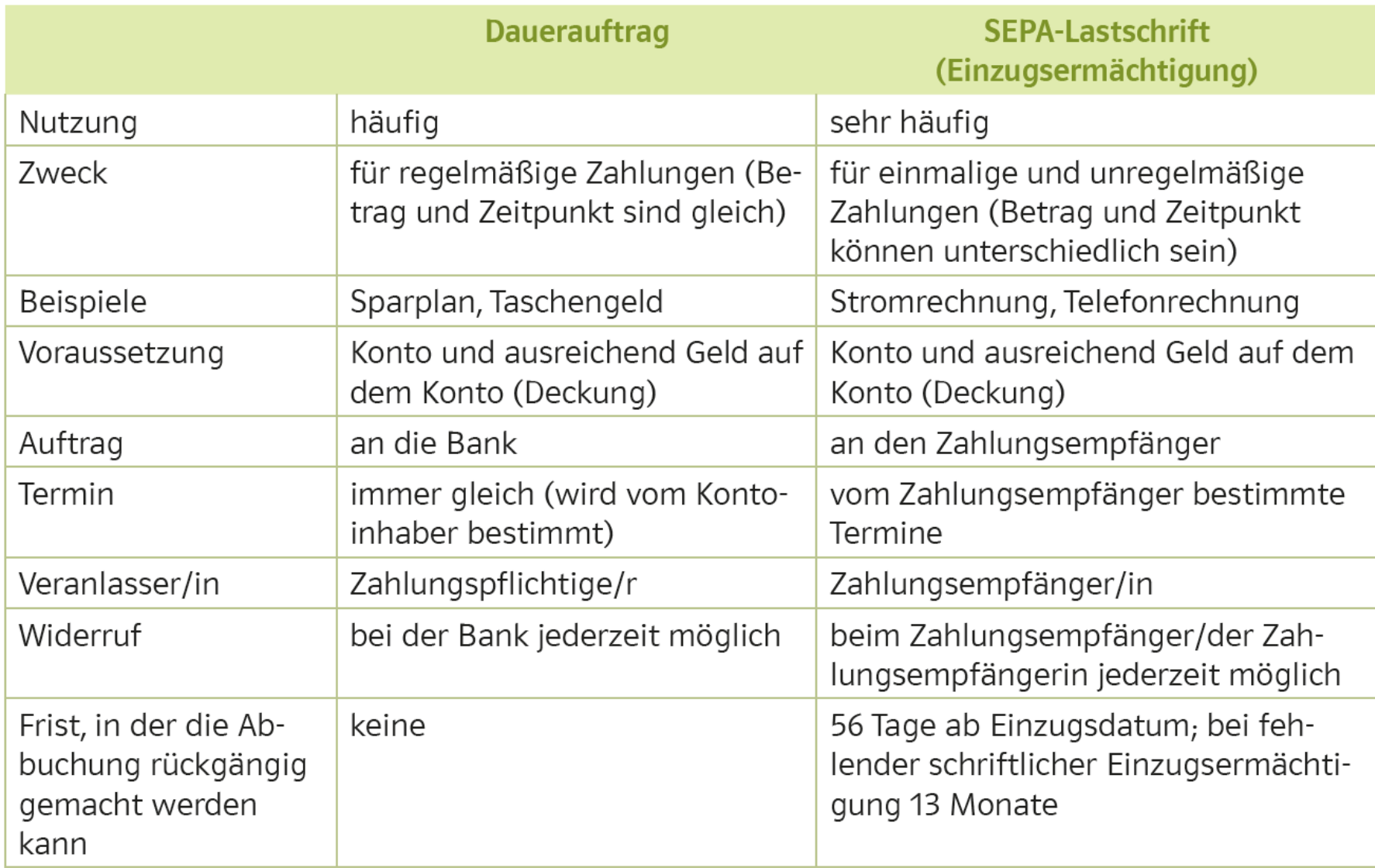

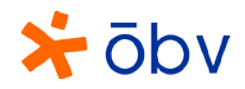

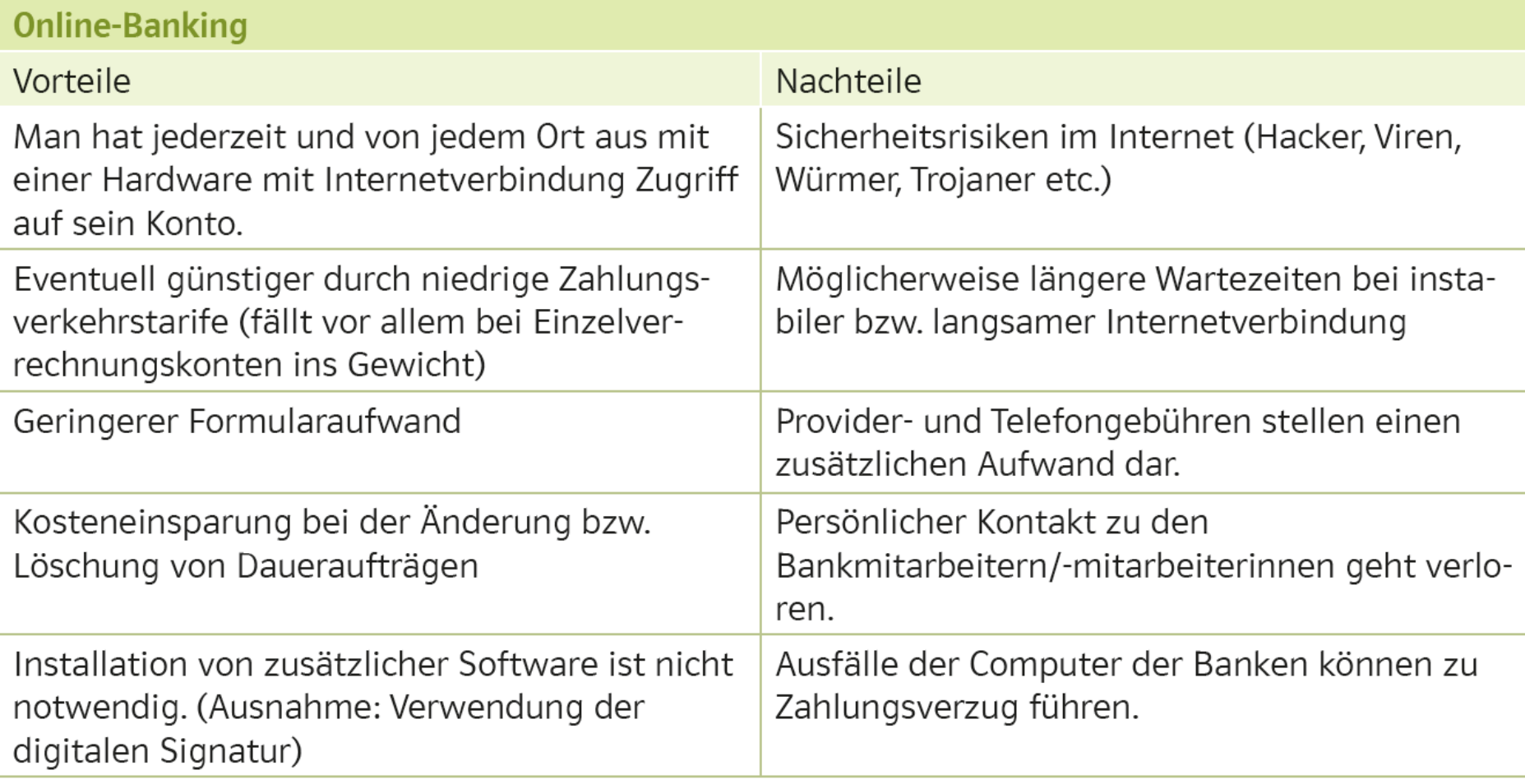

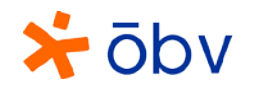

## **Zahlen mit Karte**

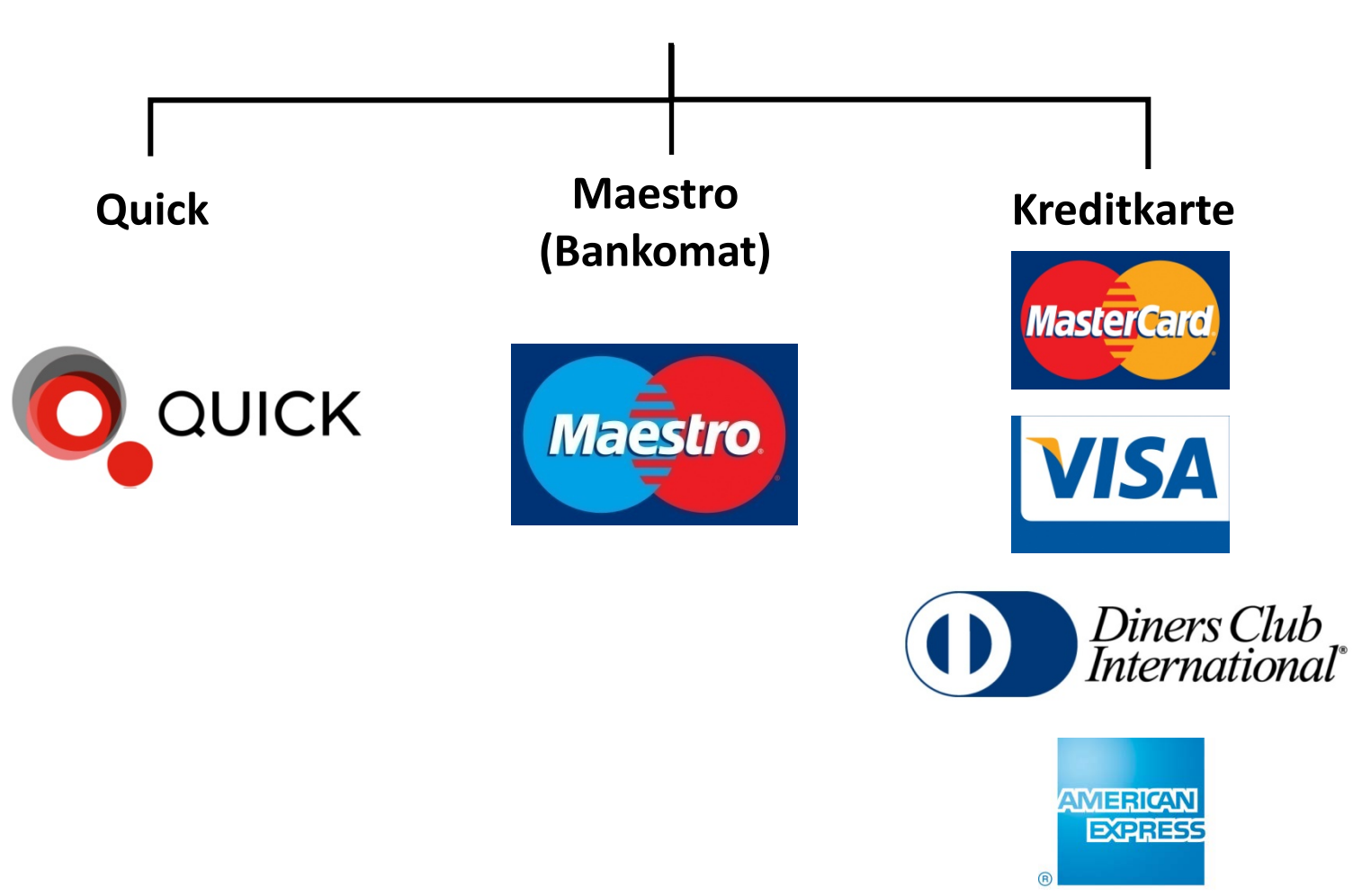

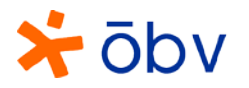

## **Zahlen mit Quick**

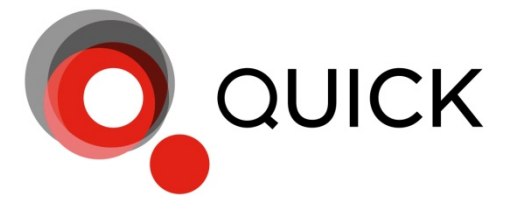

- bargeldloses Bezahlen ohne Code und Unterschrift
- kontaktloses Zahlen ist möglich
- kein Kleingeld notwendig
- geringere Bankspesen (weniger Buchungszeilen)
- maximal 400,00 EUR
- Achtung!!! Bei Verlust kann der unehrliche Finder ohne Unterschrift und Code einkaufen.

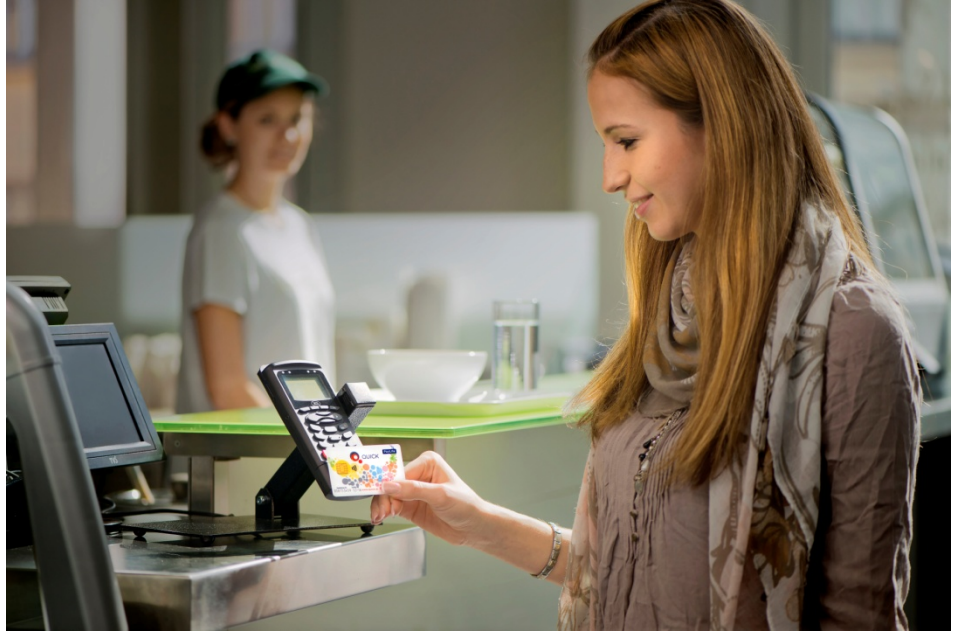

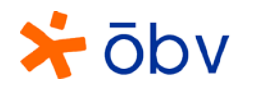

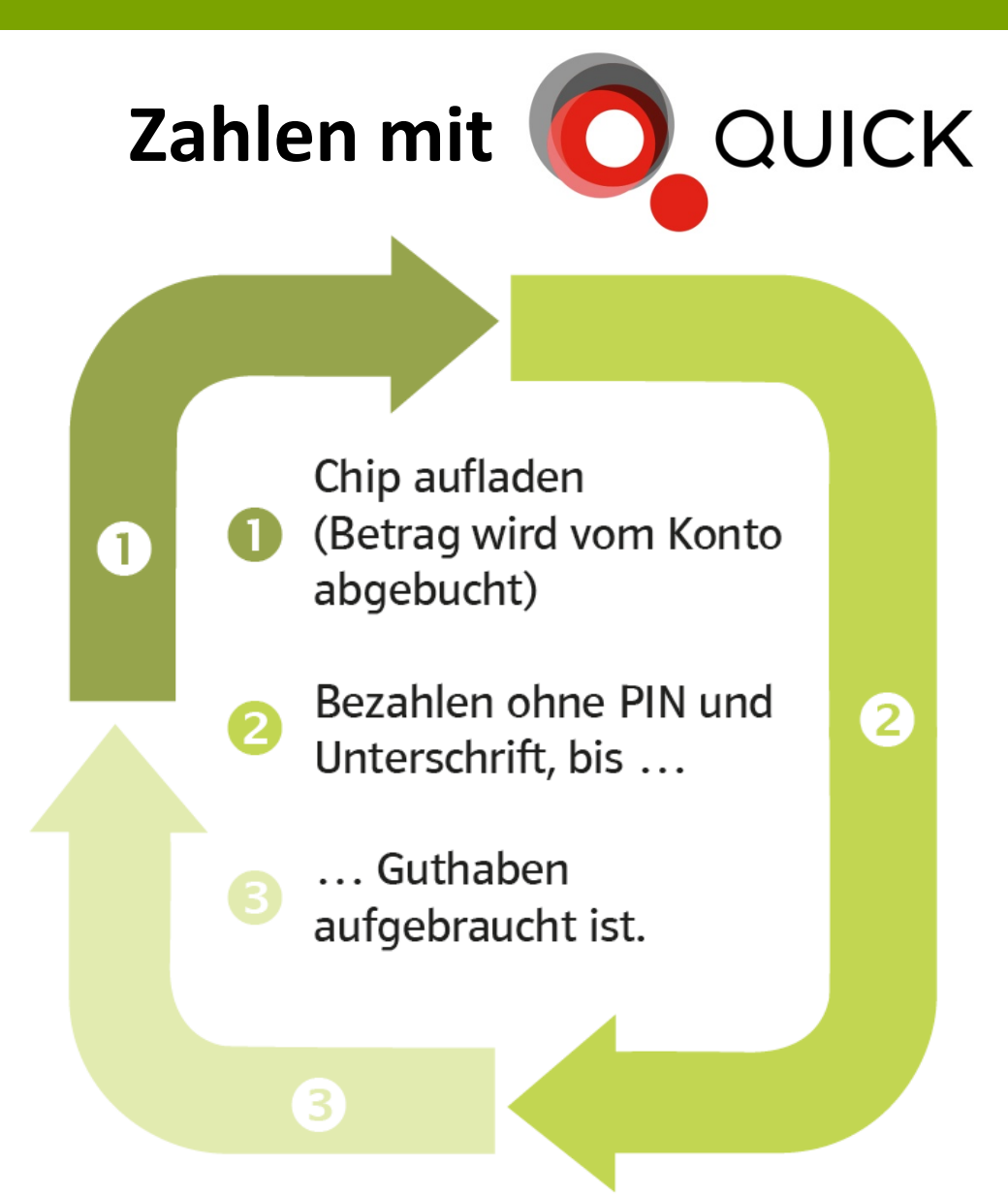

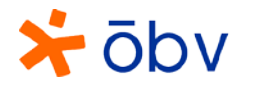

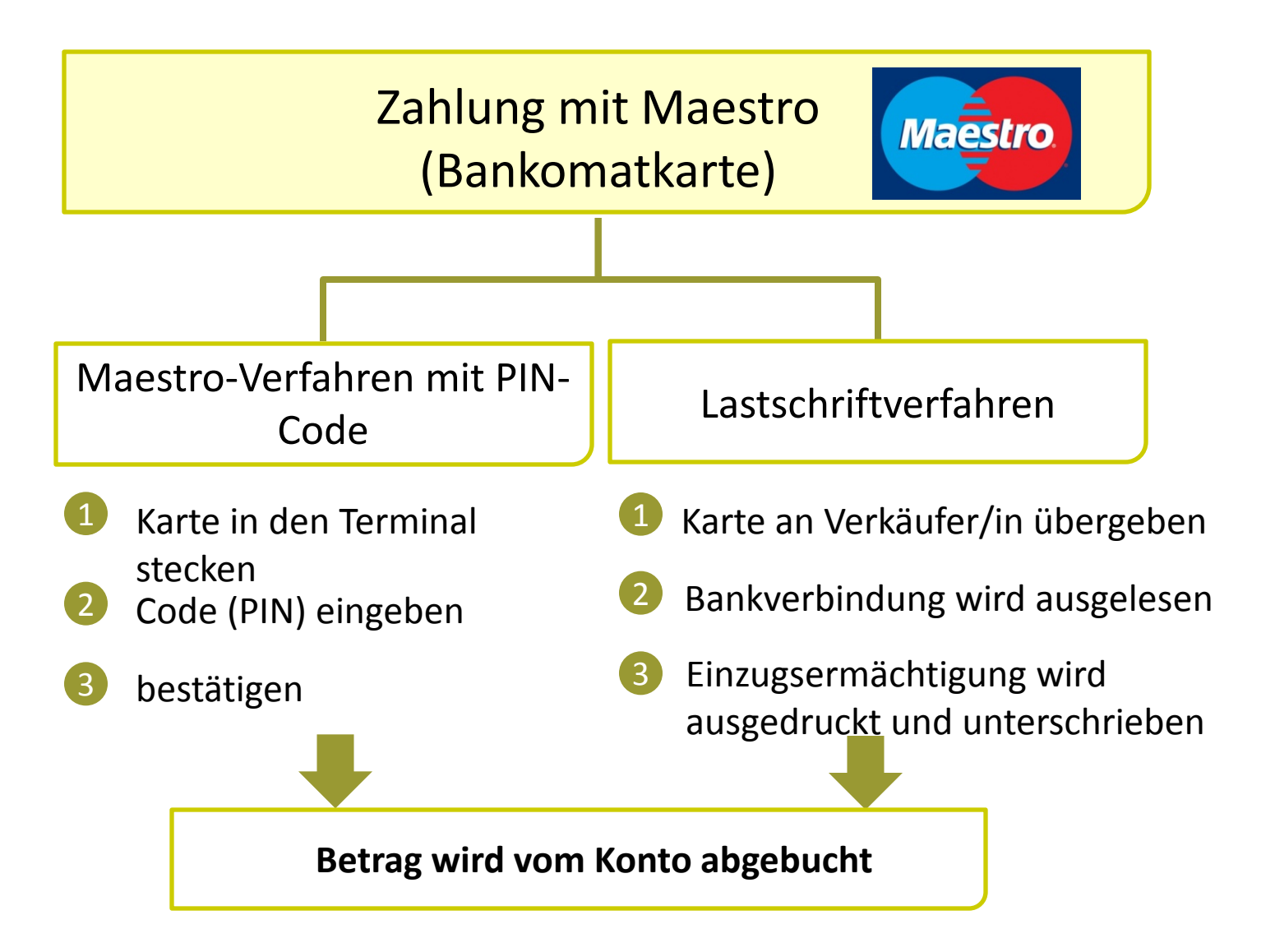

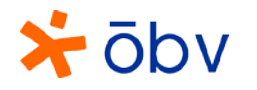

## **Beteiligte bei Kreditkartengeschäften**

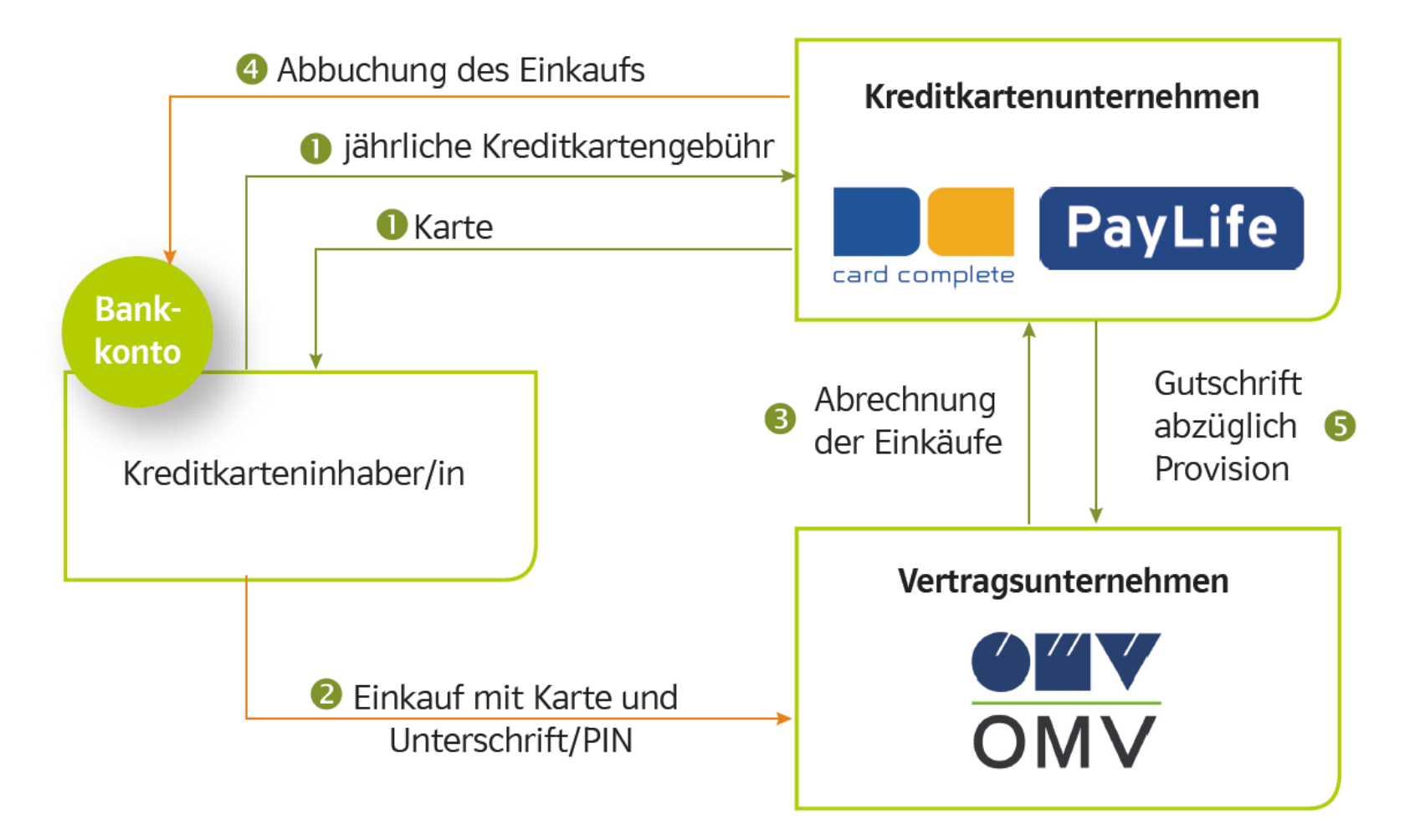

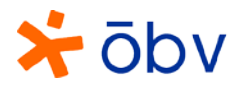

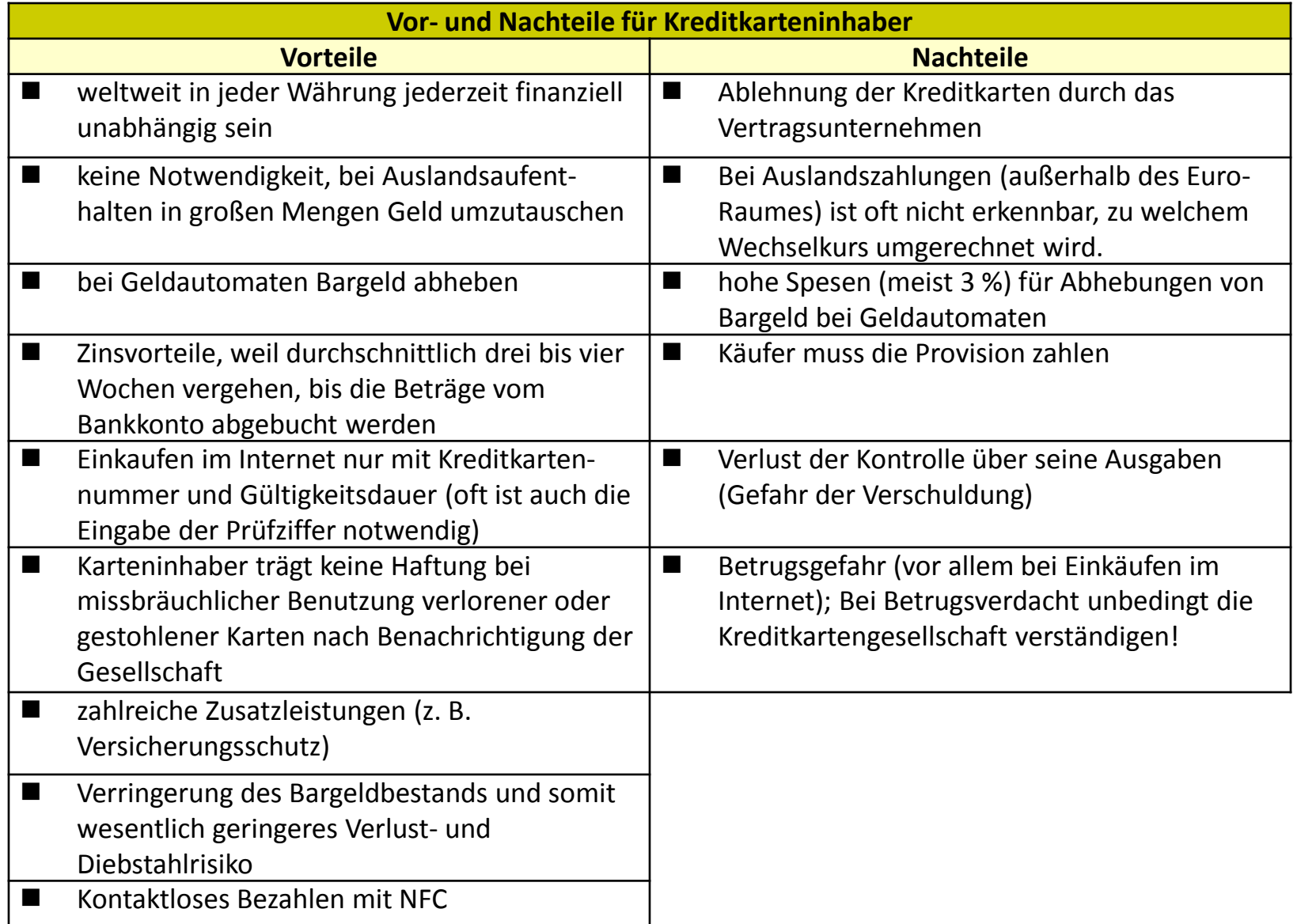

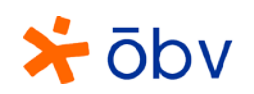

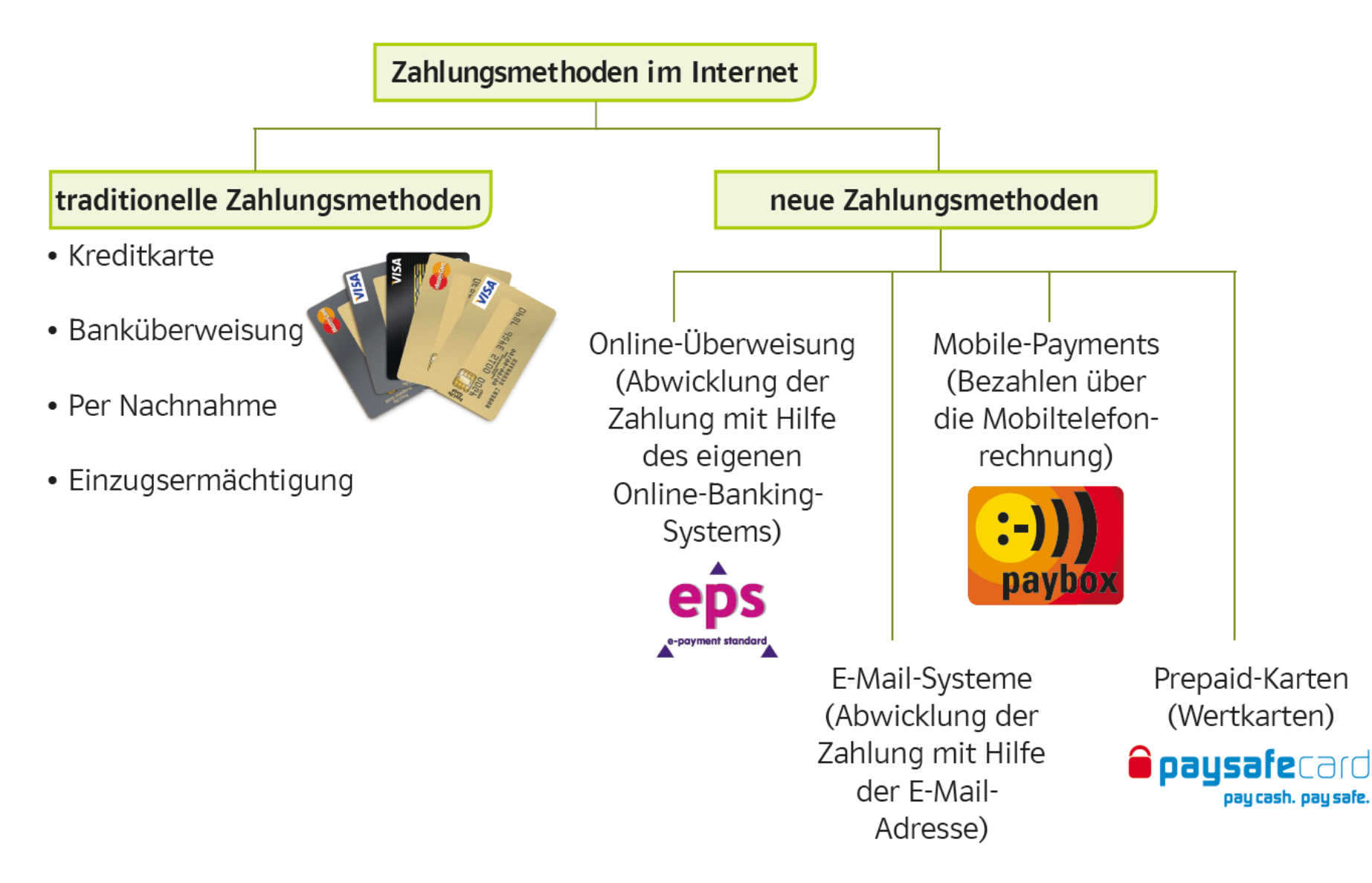

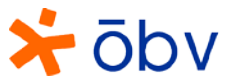

## **Wechsel – gesetzliche Bestandteile**

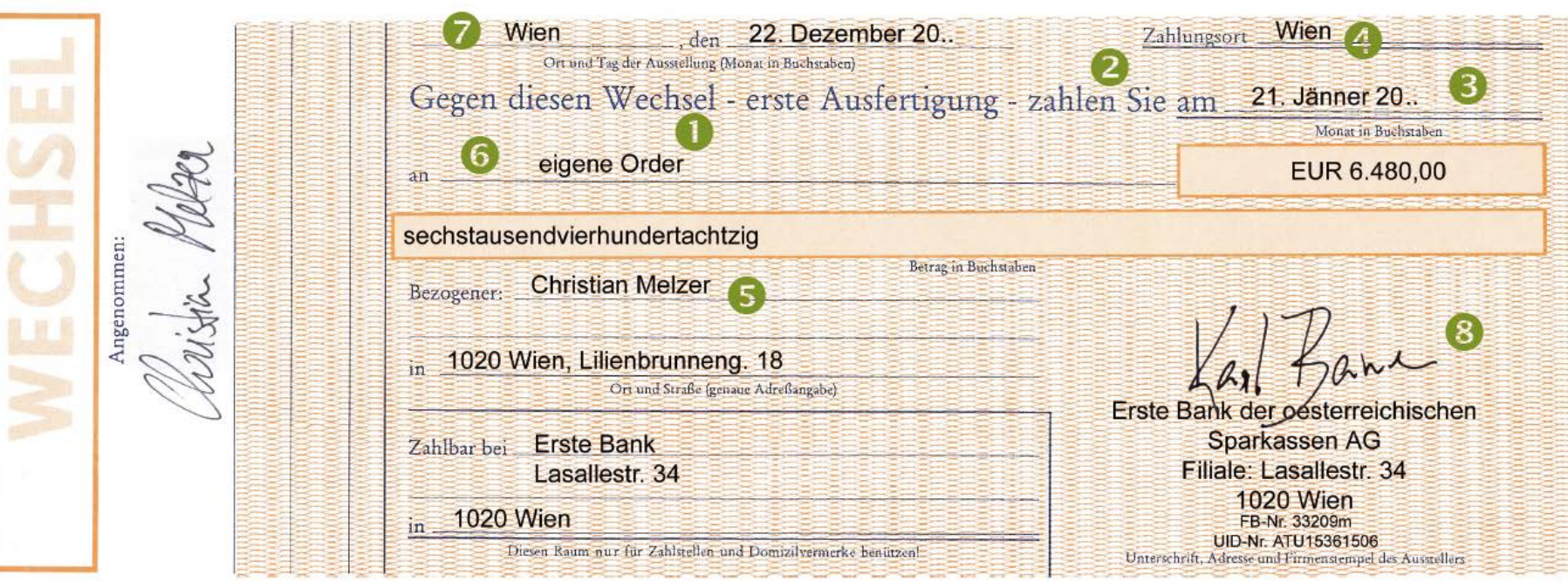

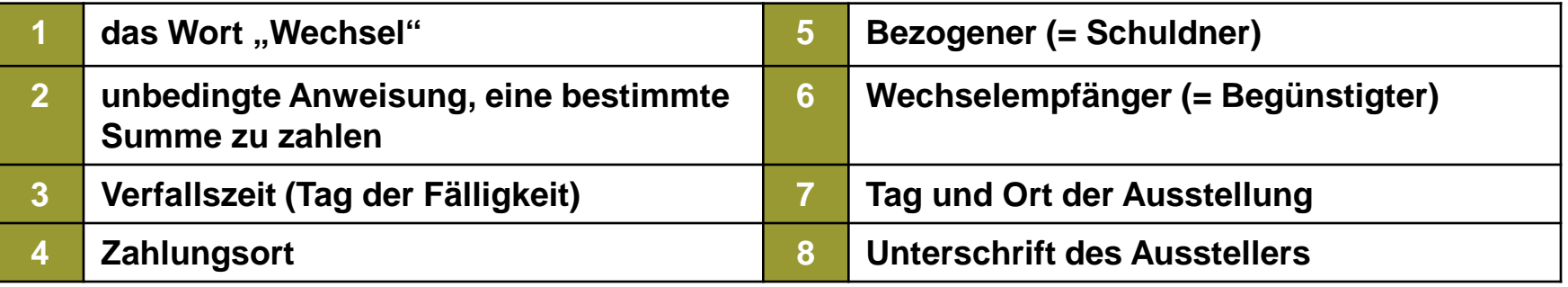

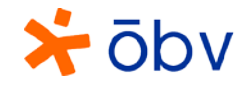